## AW-InfoBook Crack For Windows (2022)

## [Download](http://evacdir.com/QVctSW5mb0Jvb2sQVc?flack=piecrust/ZG93bmxvYWR8UnAyTnpkak5ueDhNVFkxTkRVMU9UY3dNbng4TWpVNU1IeDhLRTBwSUZkdmNtUndjbVZ6Y3lCYldFMU1VbEJESUZZeUlGQkVSbDA/maths.gazes)

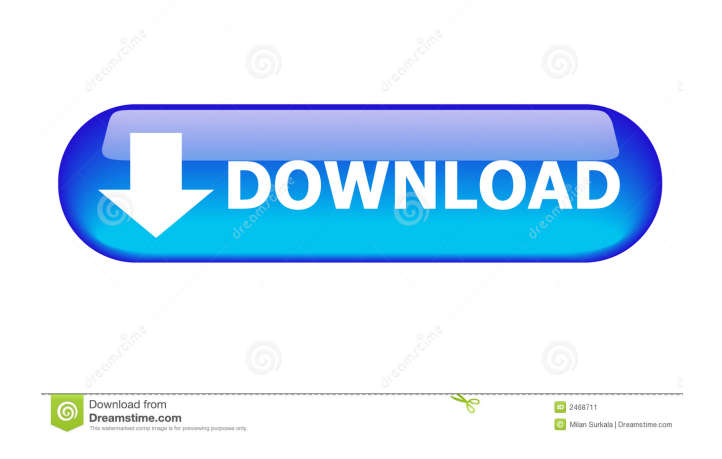

**AW-InfoBook Crack+ PC/Windows (Final 2022)**

AW-InfoBook 2022 Crack (All-Writeable-InfoBook) is a small and easy-to-use application

designed to keep a library of a large amount of text files, placed in different folders. The InfoBook window contains two lists, the first contains all the folders memorized and the second one contains all the text files within the folder. This program loads files (InfoBook, \*.IB) that contains all the infos about the folders, where they are placed and the InfoBook internal

name. The maximum number of Folders is 30 but you can create an unlimited number of text files.

Supports AlphaScripts and has an internal Encoding system. AW-InfoBook is a powerful and flexible text manager that can read your text files from different folders and organizes them in

a more accessible way. The best thing is that InfoBook doesn't create its own files, it keeps the original text files as are, so if you want to remove

InfoBook your text files are still accessible. There's a simple encoding feature to keep your infos secured. InfoBook also offers a toolbar button to automatically execute the file with

AlphaScript. You just have to place the file called "AlphaScript.exe" in the InfoBook folder. More Details: Download AW-InfoBook Shortcuts (Direct Link) 1. Description of the file: AW-InfoBook (All-Writeable-InfoBook) is a small and easy-to-use application designed to keep a library of a large amount of text files, placed in different folders. The InfoBook window contains two lists, the first contains all the folders memorized and the second one contains all the text files within the folder. This program loads files (InfoBook, \*.IB) that contains all the infos about the folders, where they are placed and the InfoBook internal name. The maximum number of Folders is 30 but you can create an unlimited number of text files. Supports AlphaScripts and has an internal Encoding system. AW-InfoBook is a powerful and flexible text manager that can read your text files from different folders and organizes them in

a more accessible way. The best thing is that

InfoBook doesn't create its own files, it keeps the original text files as are, so if you want to remove InfoBook your text files are still accessible. There's a simple encoding feature to keep

**AW-InfoBook Crack Full Version [Updated-2022]**

- You can customize the application with the very simple vbscript language. - You can load files from different folders (it will create the necessary folders if necessary) - Support for AlphaScripts - Batch Load/Unload - Support for languages: English, Spanish, German, etc. - Support for complex characters: accented characters, transliteration, etc. - Internal data encoder/decoder - Supports folders with more than 1000 files - Loads files from any folder - Find text lines (right-click on a line and select Find and Replace) - Unload files without deleting the text lines - Customizable icons - Customizable toolbars - Customizable window

styles - Support for Unicode - Support for reading.IB files - User profile - Separate window for each user - Tabs to manage files - Export and import settings - Export and import files without saving the original files - Support for folders with more than 100 files - Ability to select the folder of the file in the first list - Ability to select the folder of the file in the second list - Information about the selected files (e.g. folders, dates, names, etc.) - InfoBook can be started as a minimized process so you can view your files without blocking the desktop - Automatic update - A built in help (in the InfoBook folder) - Random/customize the number of the folders (9) - Add/remove toolbars at any time - Hide any toolbar button (right-click in the toolbar) - If you get a problem just send an email - You can use the new version 2.1 released yesterday, only for Windows 7. - A bug fixed in the program, the line "Connection =  $New \, SqlConnection()$ " was not being commented out. Screenshots: AW-

InfoBook Serial Key info: The application AW-InfoBook is designed to keep a library of a large amount of text files, placed in different folders. The InfoBook window contains two lists, the first contains all the folders memorized and the second one contains all the text files within the folder. This program loads files (InfoBook, \*.IB) that contains all the infos about the folders, where they are placed and the InfoBook internal name. The maximum number of Folders is 30 but you can create an unlimited number of text files. 1d6a3396d6

**AW-InfoBook With Keygen Free Download X64**

====== There are many information systems that can organize your information in a better way. However, in the way to obtain all your infos you will find a lot of problems like working with too many folders, having the same name for more than one file, working with groups and knowing where to find your data. AW-InfoBook is a simple and powerful application that solves these problems and more. AW-InfoBook offers a very clear and intuitive interface. It is very easy to use and works in different languages and it has a window toolbar with the same functions of windows Explorer. It is a simple application but it has a lot of different options. Some of them are: - You can place the folders in different places (useful for a project manager application for example). - You can create unlimited folders and files. - You can select if the infos are listed as

===================================

they are in the folders or you can have them organized by groups. - You can create subgroups to keep your data organized in a better way. - You can select the languages the application will display your infos. - You can select if the folder names are used in the text or you can have them hidden. - You can add to the keyboard shortcuts a set of actions to all of them. - You can select if you want the toolbar buttons to be always visible or you can use a nice animation. AW-InfoBook Source: ============================

 $=$  $=$  $=$  $=$  $=$  $=$  $=$  $=$  $FAQ: -0.00:$  How can I add more than one folder to AW-InfoBook? 0.01: How can I add to the keyboard shortcuts a set of actions? 0.02: I'm an old compaq user. How can I use AW-InfoBook? 0.03: How can I start to create an animation for the toolbars? 0.04: How can I have AW-InfoBook in my start menu or in the system tray? 0.05: Is it possible to make AW-InfoBook support a built-in encoding system? 0.06: Can AW-InfoBook sort the infos by

alphabetical order? 0.07: I got a message "i.e. file is empty" when running AW-InfoBook. What's wrong? 0.08: When I start AW-InfoBook, my screen becomes black, I can't see anything, and I can't close it

**What's New In AW-InfoBook?**

The AW-InfoBook is a small and easy-to-use application designed to keep a library of a large amount of text files, placed in different folders. The InfoBook window contains two lists, the first contains all the folders memorized and the second one contains all the text files within the folder. This program loads files (InfoBook, \*.IB) that contains all the infos about the folders, where they are placed and the InfoBook internal name. The maximum number of Folders is 30 but you can create an unlimited number of text files. Supports AlphaScripts and has an internal Encoding system. AW-InfoBook is a powerful

and flexible text manager that can read your text files from different folders and organizes them in a more accessible way. The best thing is that InfoBook doesn't create its own files, it keeps the original text files as are, so if you want to remove InfoBook your text files are still accessible. There's a simple encoding feature to keep your infos secured. InfoBook also offers a toolbar button to automatically execute the file with AlphaScript. You just have to place the file called "AlphaScript.exe" in the InfoBook folder. Version 7.0.9 may not working on XP platform. Version 7.0.12 may not working on the last Windows version. AW-InfoBook is a small and easy-to-use application designed to keep a library of a large amount of text files, placed in different folders. The InfoBook window contains two lists, the first contains all the folders memorized and the second one contains all the text files within the folder. This program loads files (InfoBook, \*.IB) that contains all the infos

about the folders, where they are placed and the InfoBook internal name. The maximum number of Folders is 30 but you can create an unlimited number of text files. Supports AlphaScripts and has an internal Encoding system. AW-InfoBook is a powerful and flexible text manager that can read your text files from different folders and organizes them in a more accessible way. The best thing is that InfoBook doesn't create its own files, it keeps the original text files as are, so if you want to remove InfoBook your text files are still accessible. There's a simple encoding feature to keep your infos secured. InfoBook also offers a toolbar button to automatically execute the file with AlphaScript. You just have to place the file called "AlphaScript.exe" in the InfoBook folder. Version 7.0.9 may not working on XP platform. Version 7.0.12 may not working on the last Windows version. AW-InfoBook is a small and easy-to-use application designed to keep

\* Windows 10, Windows 8/8.1, Windows 7 SP1 or later \* Minimum system requirements: \* CPU: 1.6GHz or faster Dual Core \* RAM: 512MB (Windows XP 32-bit) or 512MB (Windows XP 64-bit) \* Disk Space: 128MB (Windows XP) or 192MB (Windows Vista, Windows 7, Windows 8/8.1, Windows 10) \* Video Card: DirectX 9-capable with Shader Model 2.0 \* Mouse

<http://buymecoffee.co/?p=4074>

<https://pneuscar-raposo.com/run-0-2-1-crack-registration-code-download-april-2022/>

<http://www.neorestaurantqatar.com/installaware-studio-admin-for-msi/>

<https://stepmomson.com/wp-content/uploads/2022/06/valhea.pdf>

[https://hestur.se/upload/files/2022/06/N6P9IVwk5NXfJhkWQDDZ\\_07\\_f1f00011635171a39d2b61b93fa8226c\\_file.pdf](https://hestur.se/upload/files/2022/06/N6P9IVwk5NXfJhkWQDDZ_07_f1f00011635171a39d2b61b93fa8226c_file.pdf)

<https://halfin.ru/remove-delete-strip-metadata-in-multiple-files-software-crack-latest/>

<https://jameharayan.com/2022/06/07/miniservx-free-for-pc-final-2022/>

[https://meeresmuell.de/wp-content/uploads/2022/06/Amplifikation\\_Creme.pdf](https://meeresmuell.de/wp-content/uploads/2022/06/Amplifikation_Creme.pdf)

[https://klealumni.com/upload/files/2022/06/l57WRuxZ7ia4AjHQidzY\\_07\\_f1f00011635171a39d2b61b93fa8226c\\_file.pdf](https://klealumni.com/upload/files/2022/06/l57WRuxZ7ia4AjHQidzY_07_f1f00011635171a39d2b61b93fa8226c_file.pdf)

<https://puntorojoec.com/wp-content/uploads/2022/06/fallfoty.pdf>

<https://b-labafrica.net/thumbnail-refresh-tool-crack-license-code-keygen-updated-2022/>

<https://unsk186.ru/editorconfig-for-notepad-crack-free-download/>

<https://www.caelmjc.com/wp-content/uploads/2022/06/polibens.pdf>

<https://bhatimindcare.com/wp-content/uploads/2022/06/salger.pdf>

[https://bestcare.kr/upload/files/2022/06/EnKcK3pxZr4pEvFALbRw\\_07\\_bcfc6a7ac8389cf42fc1e43389b3674f\\_file.pdf](https://bestcare.kr/upload/files/2022/06/EnKcK3pxZr4pEvFALbRw_07_bcfc6a7ac8389cf42fc1e43389b3674f_file.pdf)

<http://www.chemfreecarpetcleaning.com/?p=6137>

<https://72bid.com?password-protected=login>

<https://inkfinityyy.com/wp-content/uploads/2022/06/flednest.pdf>

<https://expressionpersonelle.com/wp-content/uploads/2022/06/ellsarm.pdf>

<https://herbariovaa.org/checklists/checklist.php?clid=19136>